## **nPOD DataShare - Viewing Donor Data and Ordering Samples**

## **1. Introduction**

nPOD utilizes two databases to provide information about our donors and allow for online sample ordering. This document gives a basic guide for how to navigate the DataShare site and use it to select cases of interest and request the most appropriate samples for your research.

We recommend using ou[r Online Pathology site](http://ahc-path-apr01.ahc.ufl.edu/login.php) (Aperio eSlide Manager) to view *basic* donor information along with slides that have been screened by nPOD OPPC. Use [DataShare](https://npoddatashare.coh.org/labkey/login/home/login.view) to view *detailed* information about each donor's admission and clinical history, as well as lab results, HLA, demographics, and more. *IMPORTANT: DataShare is constantly updated; please check all data prior to publication!*

Depending on your research goals and the types of samples you need, it may work best to use DataShare first to check the number of available samples. Online Pathology is a great resource for choosing paraffin and OCT blocks of interest; OPPC has scanned H&E slides for nearly all available blocks, as well as slides stained by IHC for insulin, glucagon, somatostatin, CD3, CD45, and Ki-67. Once you have chosen cases and sample blocks, use DataShare to request slides, vials, or cells.

## **2. DataShare – Viewing Donor Data**

2.1. Th[e DataShare](https://npoddatashare.coh.org/labkey/login/home/login.view) main page allows you to view nPOD Case Histories, Reports and Research Data, and the Specimen Inventory [\(Figure 1\)](#page-0-0).

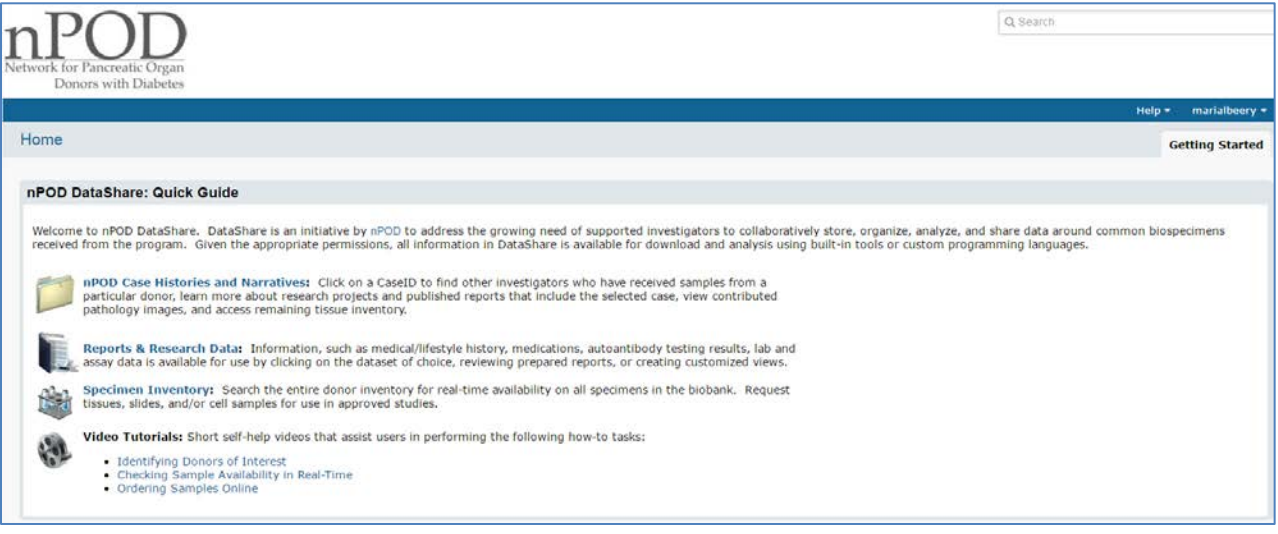

<span id="page-0-0"></span>*Figure 1. DataShare main page*

2.2. Click on the Specimen Inventory link to search for samples. You will also be able to view Reports & Research Data and nPOD Case Histories [\(Figure 2\)](#page-1-0).

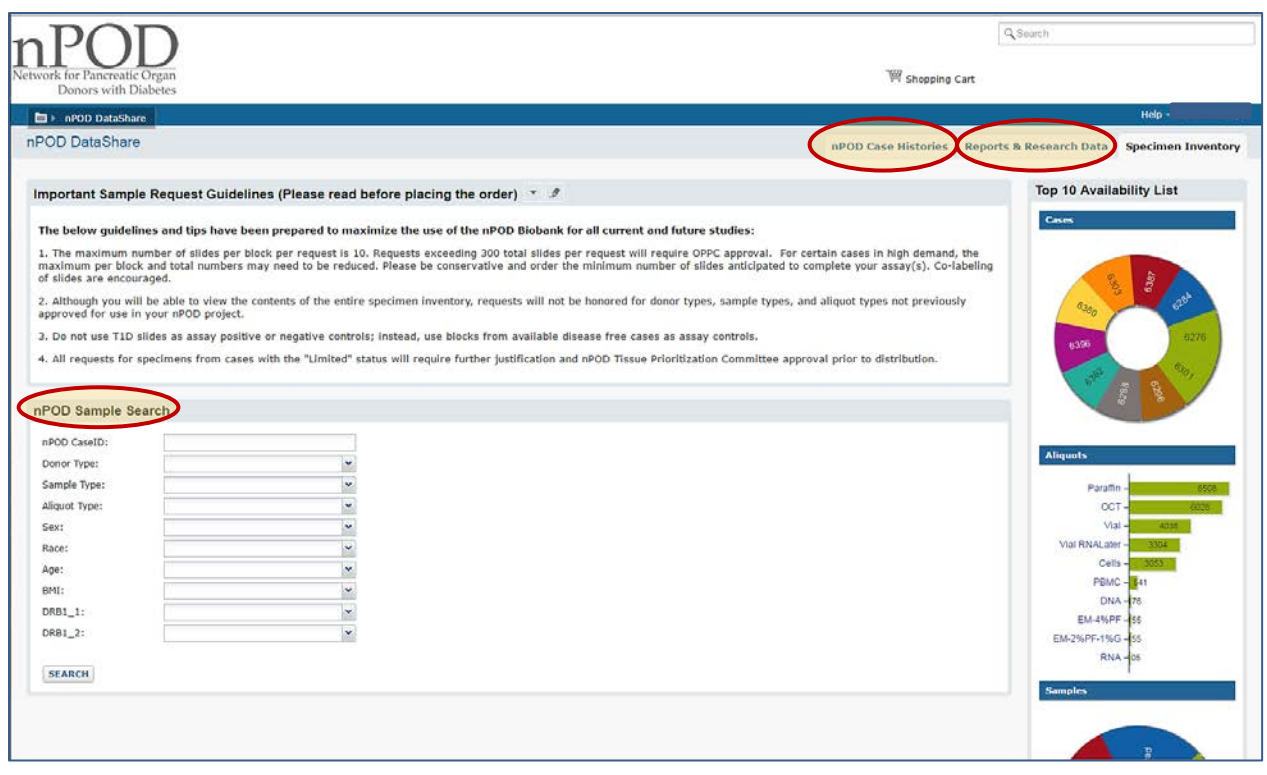

*Figure 2. DataShare Specimen Inventory page*

<span id="page-1-0"></span>2.3. To view detailed information about an nPOD donor, use either the Case Histories tab or the Reports & Research Data tab. The Case Histories tab will display a list of Case IDs that can be refined by donor typ[e](#page-1-1) [\(Figure 3\)](#page-1-1). Clicking on a Case ID will display a limited amount of summary data, as well as links to publications, available samples, and active projects that have received samples from the case [\(Figure 4\)](#page-2-0).

| <b>E</b> I nPOD DataShare |              |              |                                |              |              |              |  |  |                     |
|---------------------------|--------------|--------------|--------------------------------|--------------|--------------|--------------|--|--|---------------------|
| nPOD DataShare            |              |              |                                |              |              |              |  |  | nPOD Case Histories |
|                           |              |              |                                |              |              |              |  |  |                     |
| <b>NPOD CaseID List</b>   |              |              |                                |              |              |              |  |  |                     |
| Show                      | Filter       |              |                                |              |              |              |  |  |                     |
|                           |              |              |                                |              |              |              |  |  |                     |
| $\Box$ All                |              |              | Found 116 npod caseids of 413. |              |              |              |  |  |                     |
| Cohorts                   |              |              |                                |              |              |              |  |  |                     |
| Not in any cohort         | 6025         | 6067         | 6143                           | 6208         | 6258         | 6324         |  |  |                     |
|                           | 6026         | 6069         | 6145                           | 6209         | 6261         | 6325         |  |  |                     |
| nPOD                      | 6031         | 6070         | 6148                           | 6211         | 6262         | 6327         |  |  |                     |
| AutoAb Positive           | 6032         | 6071         | 6150                           | 6212         | 6263         | 6328         |  |  |                     |
| Cystic Fibrosis           | 6035<br>6036 | 6076<br>6077 | 6152<br>6155                   | 6215<br>6220 | 6264<br>6265 | 6330<br>6337 |  |  |                     |
| Flatbush Diabetes         | 6038         | 6079         | 6159                           | 6223         | 6266         | 6341         |  |  |                     |
| Gastric Bypass            | 6039         | 6081         | 6161                           | 6224         | 6268         | 6342         |  |  |                     |
| Gestational Diabetes      | 6040         | 6083         | 6163                           | 6228         | 6281         | 6360         |  |  |                     |
|                           | 6041         | 6084         | 6169                           | 6231         | 6285         | 6362         |  |  |                     |
| Monogenic Diabetes        | 6045         | 6087         | 6173                           | 6236         | 6296         | 6367         |  |  |                     |
| No Diabetes               | 6046         | 6088         | 6175                           | 6237         | 6298         | 6371         |  |  |                     |
| Other - Diabetes<br>m     | 6049         | 6089         | 6180                           | 6240         | 6299         | 6380         |  |  |                     |
| Other - No Diabetes       | 6051         | 6113         | 6193                           | 6241         | 6302         | 6396         |  |  |                     |
| Pending Donor Status      | 6052<br>6054 | 6119<br>6121 | 6195<br>6196                   | 6242<br>6243 | 6306<br>6307 | 6399<br>69   |  |  |                     |
| <b>Dreamancy</b>          | 6061         | 6128         | 6198                           | 6244         | 6319         |              |  |  |                     |
| $\sqrt{2}$ T1D            | 6062         | 6135         | 6204                           | 6245         | 6321         |              |  |  |                     |
|                           | 6063         | 6138         | 6205                           | 6246         | 6322         |              |  |  |                     |
|                           | 6064         | 6141         | 6207                           | 6247 6323    |              |              |  |  |                     |
|                           |              |              |                                |              |              |              |  |  |                     |
|                           |              |              |                                |              |              |              |  |  |                     |
|                           |              |              |                                |              |              |              |  |  |                     |

<span id="page-1-1"></span>*Figure 3. Case Histories tab, filtered for T1D cases.*

| <b>E</b> ▶ nPOD DataShare |                                                                                                    |                                                           |
|---------------------------|----------------------------------------------------------------------------------------------------|-----------------------------------------------------------|
| nPOD DataShare            |                                                                                                    | nPOD Case Histories<br><b>Reports &amp; Research Data</b> |
|                           | nPOD CaseID - 6141                                                                                                    |                                                           |
|                           | <b>SEARCH FOR '6141'</b> )<br><b>DETAILED DATASETS</b>                                                                                                    |                                                           |
|                           | <b>INFORMATION</b>                                                                                                    | <b>TISSUE RECOVERED</b>                                   |
|                           | DEMOGRAPHICS                                                                                                    | Duodenum                                                  |
|                           | Age/Gender<br>36.7 year old Male                                                                                                    | PanBody<br>PanHead                                        |
|                           | Race<br>Caucasian                                                                                                    | PanTail                                                   |
|                           | BMI<br>26                                                                                                    | PanUnc<br><b>PLN</b>                                      |
|                           | <b>DIABETES</b>                                                                                                    | Serum                                                     |
|                           | Donor Type<br>T <sub>1</sub> D<br><b>High Resolution HLA</b><br>A*01:01/01:01 B*08:01/15:01 C*01:02/03:03                                                                            | Spleen                                                    |
|                           | DRB1*03:01/04:01 DQA1*03:01/05:01<br>DQB1*02:01/03:02 DPA1*01:03/01:03                                                                                                    | <b>PATHOLOGY IMAGES</b>                                   |
|                           | DPB1*02:01/04:01<br>C Peptide Levels<br>Less than .05                                                                                                    | Pathology Images not available.                           |
|                           | Duration (Years)<br>28                                                                                                    |                                                           |
|                           |                                                                                                    |                                                           |
|                           | <b>INVESTIGATOR REPORTS</b>                                                                                                    |                                                           |
|                           | 72012<br>Pancreas organ weight in individuals with disease-associated autoantibodies at risk for                                                                                     |                                                           |
|                           | type 1 diabetes<br>Campbell-Thompson M, Wasserfall C, Montgomery EL, Atkinson MA, Kaddis JS                                                                                          |                                                           |
|                           | JAMA, 2012<br>PMID: 23232891                                                                                                    |                                                           |
|                           | Learn more                                                                                                    |                                                           |
|                           | 72013                                                                                                    |                                                           |
|                           | Expression of the enteroviral capsid protein VP1 in the islet cells of patients with type 1<br>diabetes is associated with induction of protein kinase R and downregulation of Mcl-1 |                                                           |
|                           | Richardson SJ, Leete P, Bone AJ, Foulis AK, Morgan NG                                                                                                    |                                                           |
|                           | Diabetologia, 2013<br>PMID: 23064357                                                                                                    |                                                           |
|                           | <b>ACTIVE PROJECTS</b>                                                                                                    |                                                           |
|                           | <b>V</b> Beta Cell Physiology and Dysfunction<br>Deoxyhypusine synthase: a novel target for beta cell protection                                                                     |                                                           |
|                           | Investigator<br>Dr. Raghavendra Mirmira                                                                                                    |                                                           |
|                           | Email<br>rmirmira@iu.edu<br>Phone<br>44                                                                                                    |                                                           |
|                           | Category<br>Beta Cell Physiology and Dysfunction<br>▼ Core Lab                                                                                                    |                                                           |
|                           | Northwest Lipid Research                                                                                                    |                                                           |
|                           | Investigator<br>Dr. Santica Marcovina<br>Email<br>jjc8@u.washington.edu                                                                                                    |                                                           |
|                           | Phone<br>206-543-3694<br>Category<br>Core Lab                                                                                                    |                                                           |
|                           | Denver AAb Core                                                                                                    |                                                           |
|                           | Investigator Dr Liping Yu<br>Email<br>LIPING.YU@UCDENVER.EDU                                                                                                    |                                                           |
|                           | Phone<br>303-724-6808<br>Category<br>Core Lab                                                                                                    |                                                           |
|                           | <b>UF AAb Core</b>                                                                                                    |                                                           |
|                           | Investigator<br>Dr. Clive Wasserfall<br>Email<br>clive@ufl.edu                                                                                                    |                                                           |
|                           | Phone<br>352-273-9298<br>Category<br>Core Lab                                                                                                    |                                                           |
|                           | High resolution HLA typing                                                                                                    |                                                           |
|                           | Investigator<br>Dr. Janelle Noble<br>Email<br>jnoble@chori.org                                                                                                    |                                                           |
|                           | Phone<br>510-450-7657<br>Category<br>Core Lab                                                                                                    |                                                           |
|                           | <b>Immunochip Assays</b>                                                                                                    |                                                           |
|                           | Investigator<br>Dr. Stephen Rich<br>Email<br>ssr4n@virginia.edu                                                                                                    |                                                           |
|                           | Phone<br>434.243.7356<br>Category<br>Core Lab                                                                                                    |                                                           |
|                           | Pancreatic immunologic and metabolic parameters/Pathology Core                                                                                                    |                                                           |
|                           | Investigator<br>Dr. Irina Kusmartseva<br>Email<br>inkusmartseva@ufl.edu                                                                                                    |                                                           |
|                           | Phone<br>$\mathbb{Z}^2$<br>Category<br>Core Lab                                                                                                    |                                                           |
|                           | Humoral Immunity in Type 1 Diabetes                                                                                                    |                                                           |
|                           |                                                                                                    |                                                           |

<span id="page-2-0"></span>*Figure 4. CaseID view from Case Histories tab, Case 6141.*

2.4. Use the Reports & Research Data tab to view tables of donor data organized by category. Hovering over the dataset name will show a description of the data included in each table [\(Figure 5\)](#page-3-0).

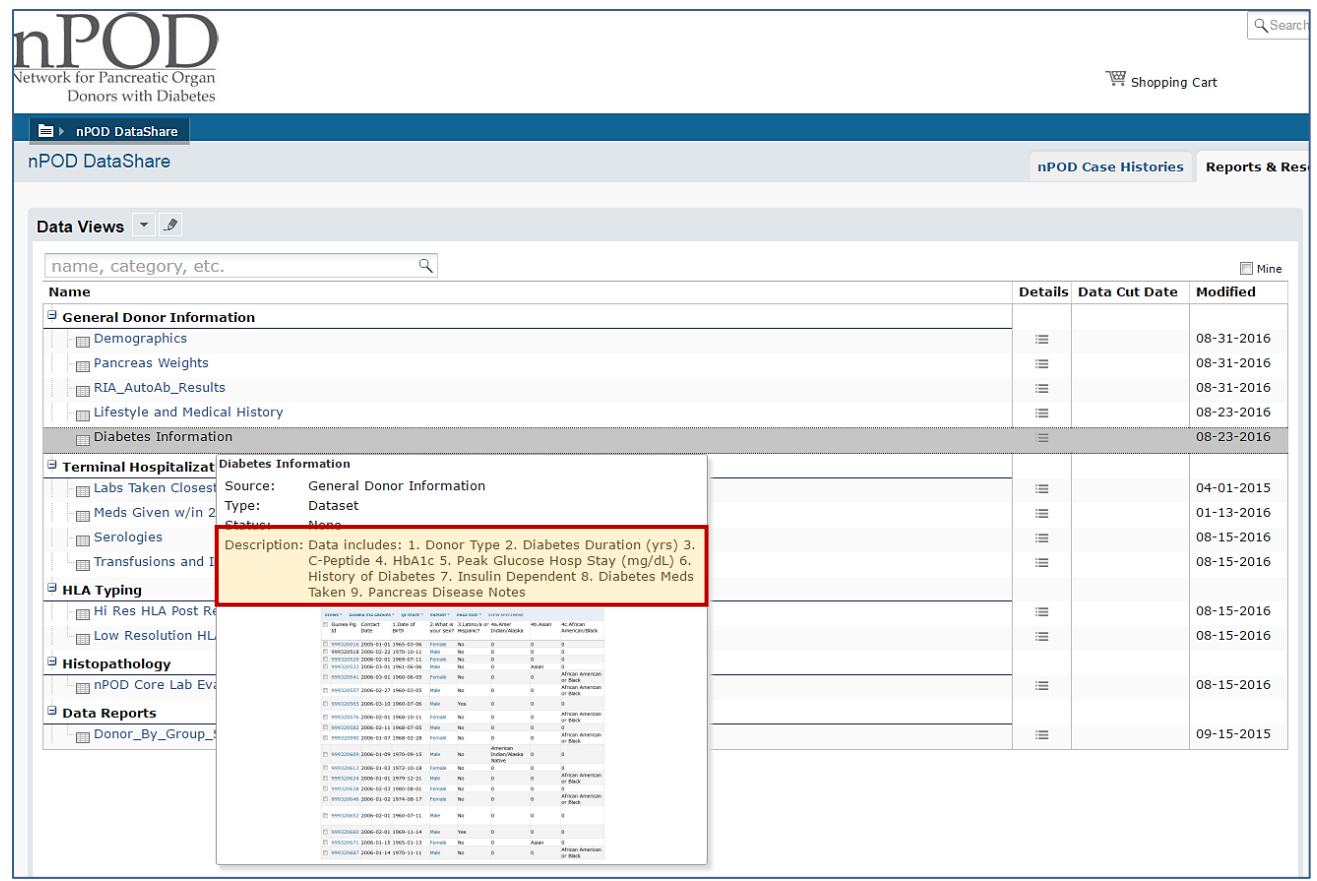

<span id="page-3-0"></span>*Figure 5. Reports & Research tab view.*

2.5. Each dataset can be sorted and filtered by column. Use the 'Export' option to create an Excel file of either the entire table or only selected rows. DataShare also has the capability to create scatterplots and charts from entire datasets or highlighted rows using the 'Charts' menu [\(Figure 6\)](#page-3-1).

|                                                                                                    |                                                                                                    | nPOD DataShare |                             |                                  |                                |                 |      |                                                            |                     | nPOD Case Histories |                     | <b>Reports &amp; Research Data</b>                     | <b>Specimen Inventory</b>                                                       | $\mathcal{Q}$<br>Manage                    |
|----------------------------------------------------------------------------------------------------|----------------------------------------------------------------------------------------------------|----------------|-----------------------------|----------------------------------|--------------------------------|-----------------|------|------------------------------------------------------------|---------------------|---------------------|---------------------|--------------------------------------------------------|---------------------------------------------------------------------------------|--------------------------------------------|
|                                                                                                    | Dataset: Diabetes Information, All Visits                                                                                                    |                |                             |                                  |                                |                 |      |                                                            |                     |                     |                     |                                                        |                                                                                 |                                            |
|                                                                                                    | Data includes: 1. Donor Type 2. Diabetes Duration (yrs) 3. C-Peptide 4. HbA1c 5. Peak Glucose Hosp Stay (mg/dL) 6. History of Diabetes 7. Insulin Dependent 8. Diabetes Meds Taken 9. Pancreas Disease Notes |                |                             |                                  |                                |                 |      |                                                            |                     |                     |                     |                                                        |                                                                                 |                                            |
| NPOD CASEID GROUPS<br><b>VIEWS</b><br>$CHARTS =$<br>INSERT NEW MANAGE DATASET IMPORT DATA DELETE VIEW SPECIMENS<br>1 - 100 of 407 Next > Last >><br><b>FILTER</b><br>EXPORT-<br>AGE SIZE<br><b>LE</b> Create Box Plot<br>Excel<br>$\circledbullet$<br>laximum 1,048,576 rows and 16,384 columns.<br>Create Chart View<br>num 65,536 rows and 256 columns.<br>Text<br>Create Scatter Plot<br>q(y)<br><b>Script</b><br>Create Time Chart<br><b>EMPORT TO ENGLE</b> |                                                                                                    |                |                             |                                  |                                |                 |      |                                                            |                     |                     |                     |                                                        |                                                                                 |                                            |
| 0                                                                                                    |                                                                                                    | nPOD<br>CaseID | Donor Type                  | <b>Diabetes</b><br>Duration (yrs | Age At Onset<br>Sort Ascending | $C-$<br>Peptide |      | HbA1c Peak Glucose Hosp History of Insulin<br>Stay (mg/dL) | <b>Diabetes</b>     | Dependent           | Diabetes Meds Taken |                                                        |                                                                                 | Pancreas<br><b>Disease</b><br><b>Notes</b> |
| 0                                                                                                    | EDIT                                                                                                    | 100            | Virus infected<br>cell line |                                  | <b>Sort Descending</b>         |                 |      |                                                            |                     |                     |                     |                                                        |                                                                                 |                                            |
| 0                                                                                                    | EDIT                                                                                                    | 101            | Virus infected<br>cell line |                                  | Clear Sort                     |                 |      |                                                            |                     |                     |                     |                                                        |                                                                                 |                                            |
| 0                                                                                                    | EDIT                                                                                                    | 102            | CMA                         |                                  | Filter                         |                 |      |                                                            |                     |                     |                     |                                                        |                                                                                 |                                            |
| 0                                                                                                    | EDIT )                                                                                                    | 103            | Virus infected<br>cell line |                                  | Clear Filter                   |                 |      |                                                            |                     |                     |                     |                                                        |                                                                                 |                                            |
| u                                                                                                    | EDIT )                                                                                                    | 104            | <other></other>             |                                  | Quick Chart                    |                 |      |                                                            |                     |                     |                     |                                                        |                                                                                 |                                            |
| 0                                                                                                    | EDIT                                                                                                    | 1338           | Fulminant                   | 0.0                              |                                |                 |      | 7.9 1266                                                   |                     |                     |                     |                                                        |                                                                                 |                                            |
| 0                                                                                                    | EDIT I                                                                                                    | 3005           | Transplant                  | 20.0                             | 29.0 0.05                      |                 | 11.1 |                                                            | Yes, $>10$<br>years | Yes, $>10$<br>years |                     | unit/10q carbs and 1 unit/40 mg/dL when glucose > 100. | Insulin pump therapy (discontinued in 2008), Lantus 18 units per day, Humalog 1 | <b>Transplant</b>                          |
| 0                                                                                                    | EDIT                                                                                                    | 503            | <b>Autoab Pos</b>           |                                  |                                |                 |      |                                                            |                     |                     |                     |                                                        |                                                                                 |                                            |
| 0                                                                                                    | EDIT I                                                                                                    | 6001           | No diabetes                 |                                  |                                | 1.58            |      | 278                                                        | <b>No</b>           |                     | None                |                                                        |                                                                                 |                                            |
|                                                                                                    | EDIT )                                                                                                    | 6002           | Autoab Pos                  |                                  |                                |                 |      | 220                                                        | <b>No</b>           |                     | None                |                                                        |                                                                                 |                                            |
|                                                                                                    | EDIT )                                                                                                    | 6003           | No diabetes                 |                                  |                                |                 |      | 347                                                        | <b>No</b>           |                     | None                |                                                        |                                                                                 |                                            |
|                                                                                                    | EDIT )                                                                                                    | 6004           | No diabetes                 |                                  |                                |                 |      | 245                                                        |                     |                     | None                |                                                        |                                                                                 |                                            |
|                                                                                                    | EDIT                                                                                                    | 6005           | No diabetes                 |                                  |                                |                 |      | 241                                                        | <b>No</b>           |                     | None                |                                                        |                                                                                 |                                            |

<span id="page-3-1"></span>*Figure 6. Diabetes Information dataset. Filter and sort by columns, create charts, and export data.*

## **3. DataShare – Ordering Samples**

- 3.1. **Review case data from DataShare AND Online Pathology prior to ordering samples**; since all nPOD cases come from organ donors and autopsies, there are many confounding factors that could affect your research. nPOD donors exemplify the heterogeneity seen in T1D – there are a limited number of clear-cut, "classic" cases!
- 3.2. **Review Important Sample Request Guidelines** on the specimen inventory page [\(Figure 2\)](#page-1-0) prior to creating a request. All requests are reviewed by OPPC and may be delayed or altered if guidelines are not followed.
- 3.3. From the Specimen Inventory page, use the Sample Search drop-down menus to narrow down the available inventory to the donors, case IDs, and samples you need [\(Figure 7\)](#page-4-0).

| nPOD CaseID:<br>$\checkmark$<br>T1D<br>Donor Type:<br>$\ddotmark$<br>Sample Type:<br>Paraffin, OCT<br>$\ddotmark$<br>Aliquot Type:<br>Cell Wash<br>$\blacktriangle$<br>Sex:<br>$\Box$ Cells<br>Race:<br>$\Box$ DNA<br>Age:<br>EM-2%PF-1%G<br>$\Box$ EM-4%PF<br>BMI:<br>Fresh-15ml media<br>$DRB1_1$ :<br>Fresh-50ml media<br>$DRB1_2$ :<br>$\blacksquare$ Islet<br>$\Box$ NBF<br><b>SEARCH</b><br>$\triangledown$ oct<br>$\Box$ OCT-4% PF<br>$\Box$ Pack<br>$\nabla$ Paraffin | nPOD Sample Search |  |
|----------------------------------------------------------------------------------------------------|--------------------|--|
|                                                                                                    |                    |  |
|                                                                                                    |                    |  |

<span id="page-4-0"></span>*Figure 7. Sample Search in DataShare.*

3.4. Further refine the search using the 'Filter' function by each column as needed. For example, click on a column heading to use the 'Filter' menu → 'Choose Filters' → 'Equals One Of' filter type to list multiple CaseIDs, separated by semicolons with no spaces [\(Figure 8\)](#page-4-1).

|                                                               | <b>EXPORT</b>               | <b>PRINT</b>           | <b>PAGE SIZE</b><br>Hide Previously Requested By <show all=""></show> | NPOD CASEID GROUPS    | <b>REQUEST OPTIONS</b><br>$\boldsymbol{\mathrm{v}}$                      |                          | 1 - 100 of 3,412 Next > Last >>                                                                           |                         |
|---------------------------------------------------------------|-----------------------------|------------------------|-----------------------------------------------------------------------|-----------------------|--------------------------------------------------------------------------|--------------------------|----------------------------------------------------------------------------------------------------|-------------------------|
|                                                               | View: default               |                        |                                                                       |                       |                                                                          |                          |                                                                                                    | $\mathsf{\overline{x}}$ |
|                                                               |                             |                        |                                                                       |                       | Filter: (DonorType = T1D) AND (DerivativeType IS ONE OF (Paraffin, OCT)) |                          |                                                                                                    |                         |
|                                                               |                             |                        |                                                                       |                       |                                                                          |                          | nPOD CaseID Donor Type v Sample Type Aliquot Type v Block/Vial Number OPPC Sample Status General Comments |                         |
|                                                               | $\bullet$ \, 6025           |                        | T <sub>1</sub> D                                                      | PanOther              | Paraffin                                                                 | 04                       | Available                                                                                                 |                         |
|                                                               | $\bullet$ 4 6025            |                        | T1D                                                                   | PanOther              | Paraffin                                                                 | 08                       | Available                                                                                                 |                         |
|                                                               |                             | $\bullet$ $\cong$ 6025 | T1D                                                                   | PanOther              | Paraffin                                                                 | 09                       | Available                                                                                                 |                         |
| $\left(\begin{smallmatrix} 1\\ 1\\ 1\end{smallmatrix}\right)$ |                             | 6025                   | T <sub>1</sub> D                                                      | PanOther              | Paraffin                                                                 | 11                       | Available                                                                                                 |                         |
| O                                                             | $\odot$ (\$ 6025            |                        | T <sub>1</sub> D                                                      | PanOther              | Paraffin                                                                 | 13                       | Available                                                                                                 |                         |
| $\circledcirc$                                                | 6025                        |                        | T <sub>1</sub> D                                                      | PanOther              | Paraffin                                                                 | 14                       | Available                                                                                                 |                         |
| 四                                                             | ∩ ≌ 6025                    |                        | Show Rows Where nPOD CaseID                                           |                       |                                                                          |                          | <b>X</b> Available                                                                                        |                         |
|                                                               | $\bigcirc$ $\boxplus$ 6026  |                        |                                                                       | <b>Choose Filters</b> | <b>Choose Values</b>                                                     |                          | Available                                                                                                 |                         |
|                                                               | $\bigcirc$ (\$ 6026)        |                        |                                                                       |                       |                                                                          |                          | Available                                                                                                 |                         |
| $\Box$                                                        | $\bullet$ $\mathbb{F}$ 6026 |                        | Filter Type:                                                          |                       | Equals One Of (e.g. "a;b;c")                                             | v                        | Available                                                                                                 |                         |
| $\Box$                                                        | $\bullet$ $\cong$ 6026      |                        |                                                                       |                       | 6325;6307;6371                                                           |                          | Available                                                                                                 |                         |
| $\left(\begin{smallmatrix} 1\\ 1\\ 1\end{smallmatrix}\right)$ | 6031                        |                        | and:                                                                  |                       | No Other Filter                                                          | Ÿ                        | Available                                                                                                 |                         |
|                                                               | $0 \times 6031$             |                        |                                                                       |                       |                                                                          |                          | Available                                                                                                 |                         |
| $\begin{pmatrix} 0 \\ 0 \end{pmatrix}$                        | 6 (9 6031                   |                        |                                                                       |                       |                                                                          |                          | Available                                                                                                 |                         |
| 四                                                             | $\bullet$ $\Xi$ 6031        |                        | OK                                                                    | CANCEL                | <b>CLEAR FILTER</b>                                                      | <b>CLEAR ALL FILTERS</b> | Available                                                                                                 |                         |
|                                                               | $\bigcirc$ (6031)           |                        |                                                                       |                       |                                                                          |                          | Available                                                                                                 |                         |
|                                                               | 6 (4 6031                   |                        | T1D                                                                   | PanOther              | Paraffin                                                                 | 01                       | Available                                                                                                 |                         |
|                                                               | $\bullet$ $\cong$ 6031      |                        | T <sub>1</sub> D                                                      | PanOther              | Paraffin                                                                 | 02                       | Available                                                                                                 |                         |
|                                                               | $0 \times 6031$             |                        | T <sub>1</sub> D                                                      | PanOther              | Paraffin                                                                 | 03                       | Available                                                                                                 |                         |

<span id="page-4-1"></span>*Figure 8. Sample Inventory, filter by CaseID, Donor Type, Sample, Aliquot, or Block/Vial number.*

3.5. The figure below shows the inventory filtered by the CaseIDs 6307, 6325, and 6371, the sample type PanHead, the aliquot type Paraffin, and the Block/Vial number 01 and 01A-D. In this example, filtering would allow the addition of multiple paraffin blocks from the same regions of the pancreas from different T1D donors to a new request using the check boxes [\(Figure 9\)](#page-5-0). Slides can also be added to an existing request using the same method, as long as the request was not submitted to OPPC. In the event that the request was already submitted, you can either create another request or delete the first one and consolidate your order into a second request. You can also click on the shopping cart icon to request individual samples.

|                          | $EXPORT =$ | <b>PRINT</b>                             | <b>PAGE SIZE</b><br><b>NPOD CASEID GROUPS **</b><br>Hide Previously Requested By <show all=""></show> | <b>REQUEST OPTIONS</b><br><b>View Existing Requests</b> |               |                 |                                                                                                    |                           |  |  |  |  |
|--------------------------|------------|------------------------------------------|----------------------------------------------------------------------------------------------------|---------------------------------------------------------|---------------|-----------------|----------------------------------------------------------------------------------------------------|---------------------------|--|--|--|--|
| View: default            |            |                                          |                                                                                                    | <b>Create New Request</b>                               |               |                 |                                                                                                    |                           |  |  |  |  |
|                          | Paraffin)  |                                          | Filter: (DonorType = T1D) AND (donortype = T1D) $AN$                                                  | Add To Existing Request                                 |               |                 | F (6325, 6307, 6371)) AND (ProtocolNumber IS ONE OF (01, 01A, 01B, 01C, 01D)) AND (PrimaryType = PanHead) AND (Der |                           |  |  |  |  |
|                          |            |                                          | nPOD CaseID Y                                                                                         | Donor Type Y                                            | Sample Type v | Aliquot Type Y  | Block/Vial Number Y                                                                                                | <b>OPPC Sample Status</b> |  |  |  |  |
| $\overline{\mathcal{L}}$ |            | $\mathbf{o}$ in                          | 6307                                                                                                  | T1D                                                     | PanHead       | <b>Paraffin</b> | 01A                                                                                                    | Available                 |  |  |  |  |
|                          |            | $\mathbf{o}_{\overline{\mathbb{M}}}$     | 6307                                                                                                  | T <sub>1</sub> D                                        | PanHead       | Paraffin        | 01B                                                                                                    | Available                 |  |  |  |  |
|                          |            | $\bullet$                                | 6307                                                                                                  | T1D                                                     | PanHead       | Paraffin        | 01C                                                                                                    | Available                 |  |  |  |  |
|                          |            | $\mathbf{o}_{\mathcal{I}\!\mathfrak{A}}$ | 6307                                                                                                  | T1D                                                     | PanHead       | Paraffin        | 01D                                                                                                    | Available                 |  |  |  |  |
| $\overline{\mathcal{L}}$ |            | $\mathbf{o}$ $\mathbb{F}$                | 6325                                                                                                  | T <sub>1</sub> D                                        | PanHead       | Paraffin        | 01                                                                                                    | Available                 |  |  |  |  |
| $\boxed{\checkmark}$     |            | $\mathbf{o}$ in                          | 6371                                                                                                  | T1D                                                     | PanHead       | Paraffin        | 01                                                                                                    | Available                 |  |  |  |  |

<span id="page-5-0"></span>*Figure 9. Filtering sample inventory and creating a new request.*

3.6. Fill out all required spaces in the new specimen request form [\(Figure 10\)](#page-5-1). Your previous entries will repopulate the next time you make a new request. You **cannot** change/add information after clicking Save & Continue.

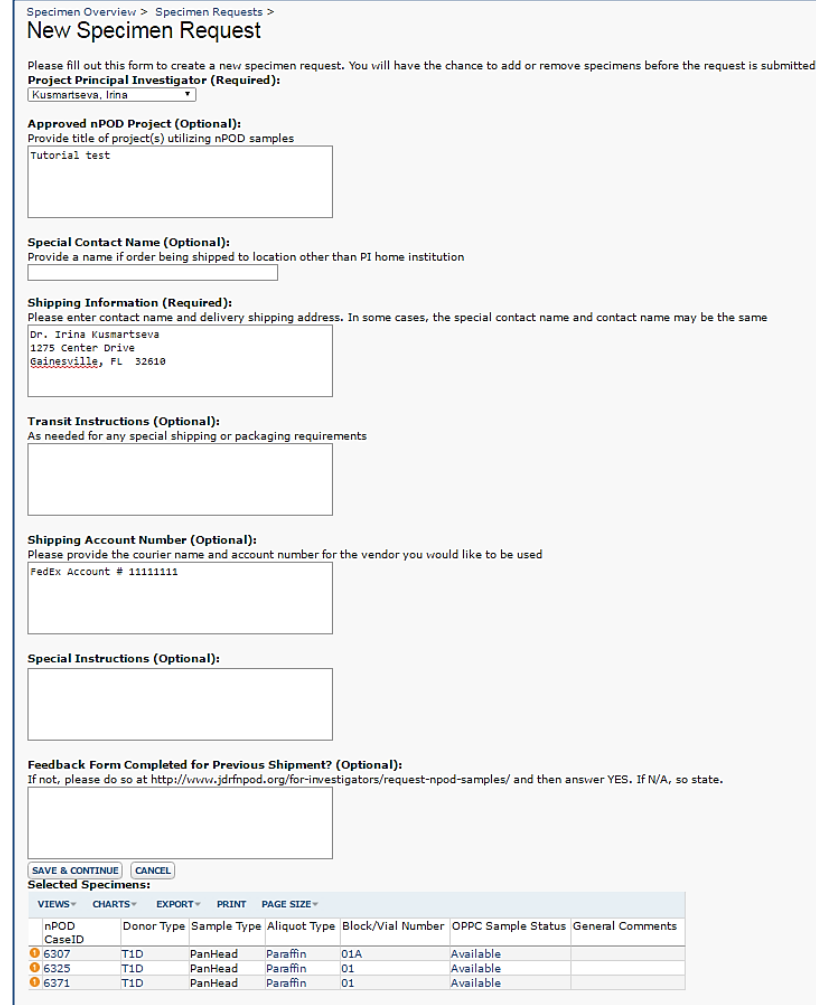

<span id="page-5-1"></span>*Figure 10. New Specimen Request form.*

3.7. The next window will allow you to request the number of slides per block, up to a maximum of 10 [\(Figure 11\)](#page-6-0).

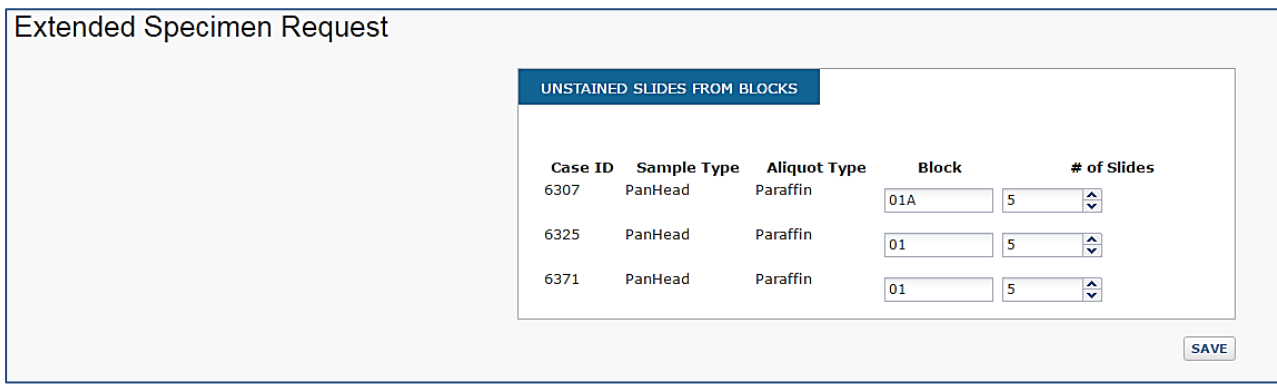

<span id="page-6-0"></span>*Figure 11. Extended Specimen Request, number of slides per block.*

3.8. The Specimen Request page will contain all of the information entered for the request so far, including shipment information and specimens requested. In order to see how many slides have been requested per block, use the 'Update Extended Request' link. More specimens may be added using the 'Specimen Search' link and may be removed using the check boxes and 'Remove Selected' [\(Figure 12\)](#page-6-1). Once you have finished adding all slides, vials, or cells, use the 'Submit Request' button to finish.

<span id="page-6-1"></span>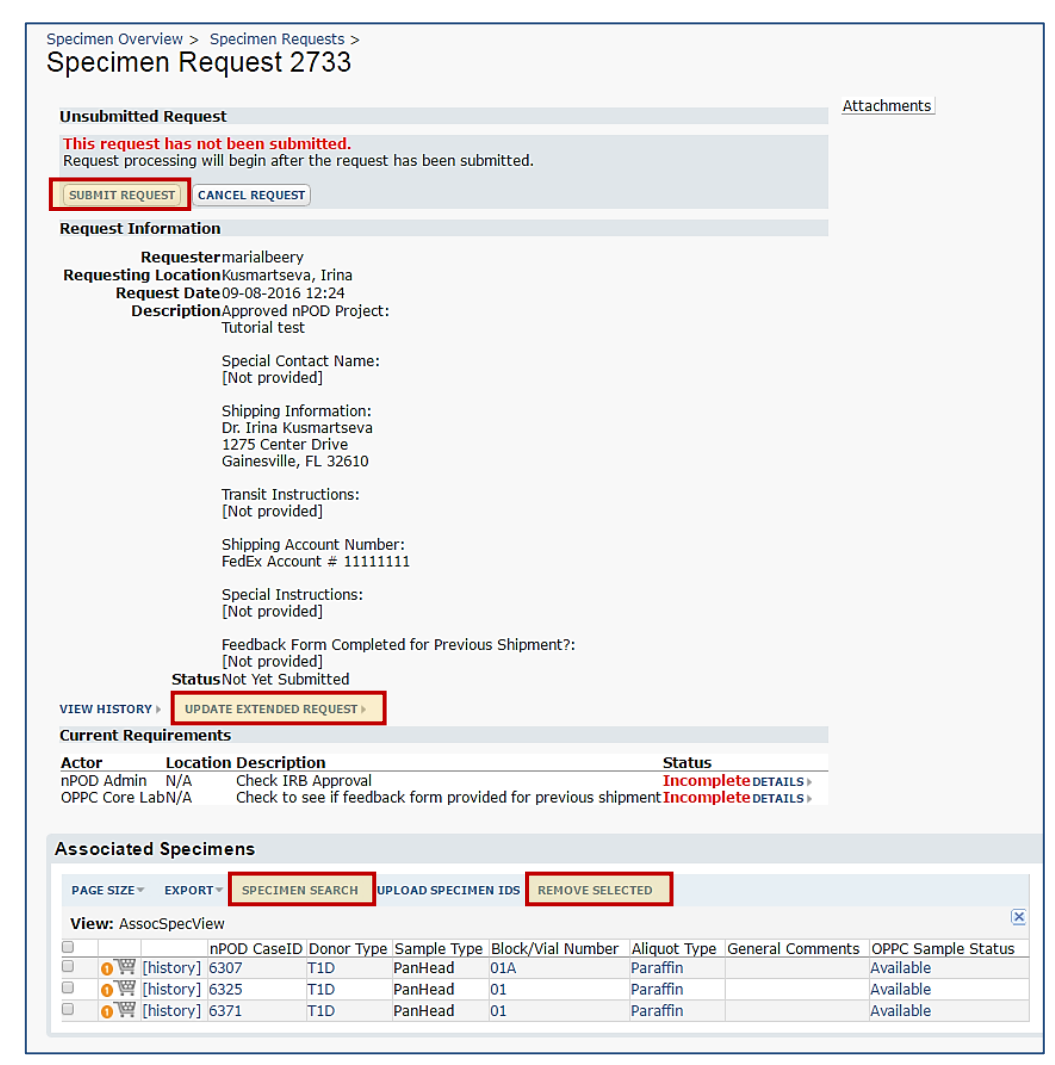

*Figure 12. Specimen Request, not yet submitted.*